# STAT679 Computing for Data Science and Statistics

Lecture 3: Strings and Lists

# Strings in Python

A Python string is a sequence of zero or more characters

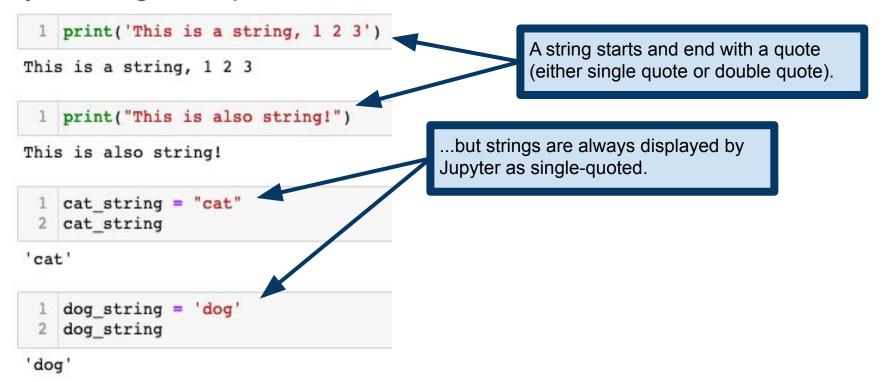

# Strings in Python

A Python string is a sequence of zero or more characters

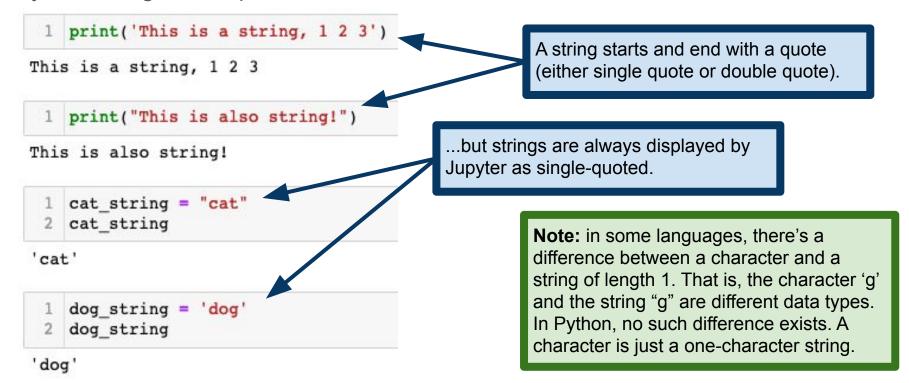

#### String Operations: Concatenation

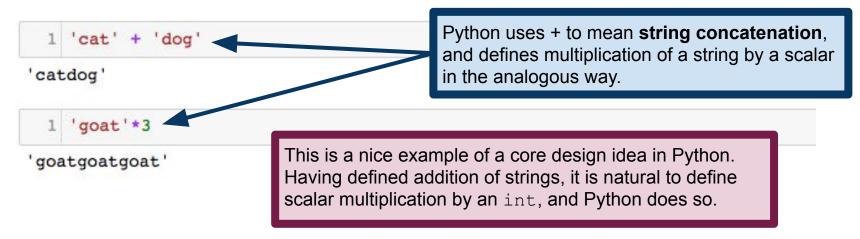

#### String Operations: Concatenation

```
Python uses + to mean string concatenation,
    'cat' + 'dog
                                              and defines multiplication of a string by a scalar
'catdog'
                                              in the analogous way.
    'goat'*3
'goatgoatgoat'
                                                           TypeError signifies that one or more
                                                           variables doesn't make sense for the
                        Try to multiply two strings and
                                                           operation you are trying to perform.
                        Python throws an error.
                                                           https://docs.python.org/3/library/excepti
    'one' * 'two'
                                                            ons.html#TypeError
                                                Traceback (most recent call last)
TypeError
<ipython-input-25-168e5aba40b3> in <module>()
----> 1 'one' * 'two'
TypeError: can't multiply sequence by non-int of type 'str'
```

# Strings in Python

Strings are sequences of characters

In Python, we pick out individual elements of a sequence using square brackets (this should be familiar from, e.g., R, Java, C/C++).

Python sequences are 0-indexed. The index counts the offset from the beginning of the sequence. So the first letter is the 0-th character of the string.

I find it useful to speak about the zero-th, one-th, two-th, etc elements, in contrast with the first (i.e., animal[0]), second, etc.

```
animal = 'goat'
   letter = animal[1]
   letter
'0'
    animal[0]
    animal[1]
'0'
    animal[2]
'a'
    animal[3]
't.'
```

# Strings in Python

Strings are **sequences** of characters

All Python sequences include a **length** attribute, which is the number of elements in the sequence.

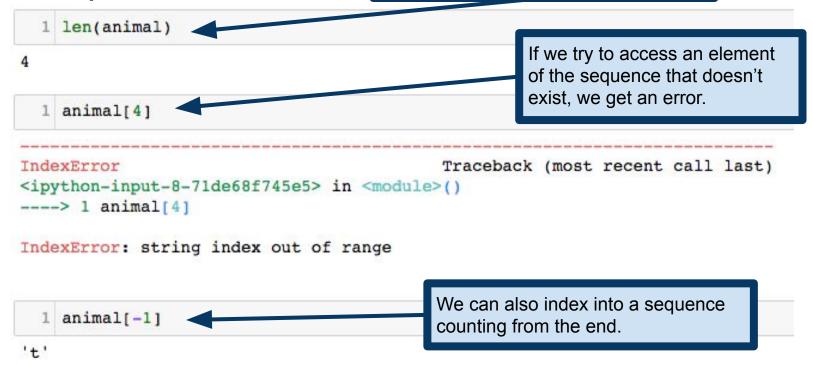

# Python string methods

Python strings provide a number of built-in operations, called **methods** 

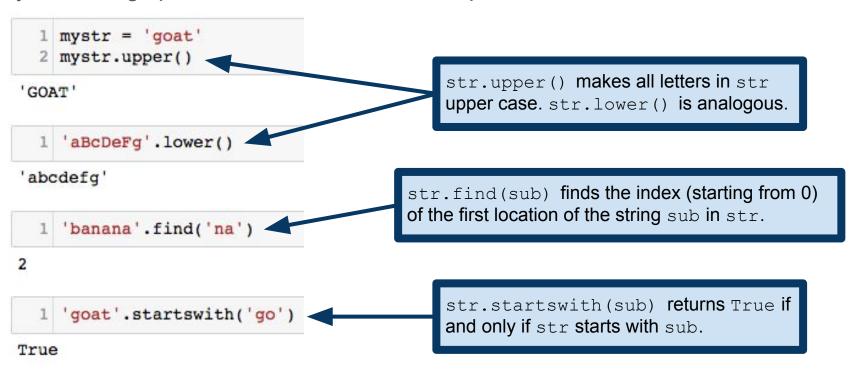

#### Python string methods

Python strings provide a number of built-in operations, called **methods** 

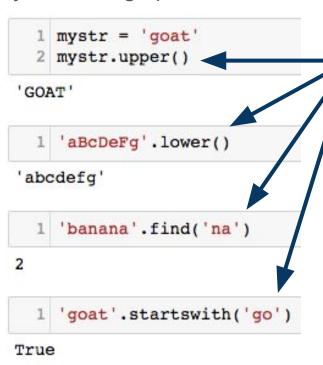

This variable.method() notation is called dot notation, and it is ubiquitous in Python (and many other languages).

A **method** is like a function, but it is provided by an **object**. We'll learn much more about this later in the semester, but for now, it suffices to know that some data types provide what *look* like functions (they take arguments and return values), and we call these function-like things **methods**.

#### Many more Python string methods:

https://docs.python.org/3/library/stdtypes.html#string-methods

#### Optional arguments: str.find()

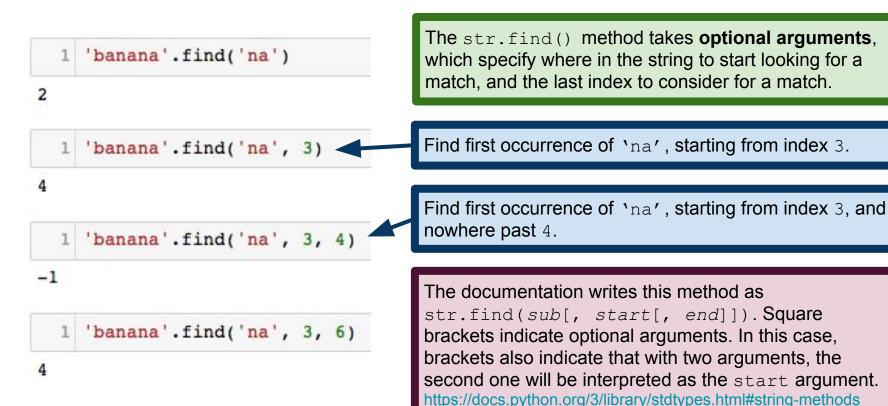

A segment of a Python sequence is called a **slice** 

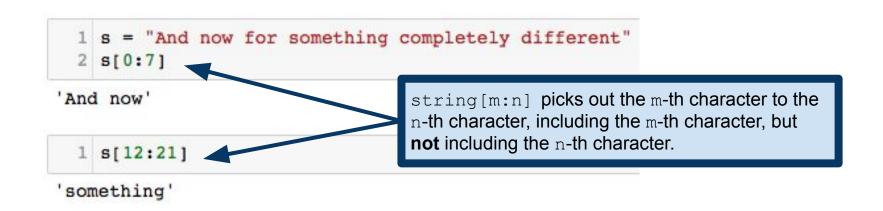

A segment of a Python sequence is called a **slice** 

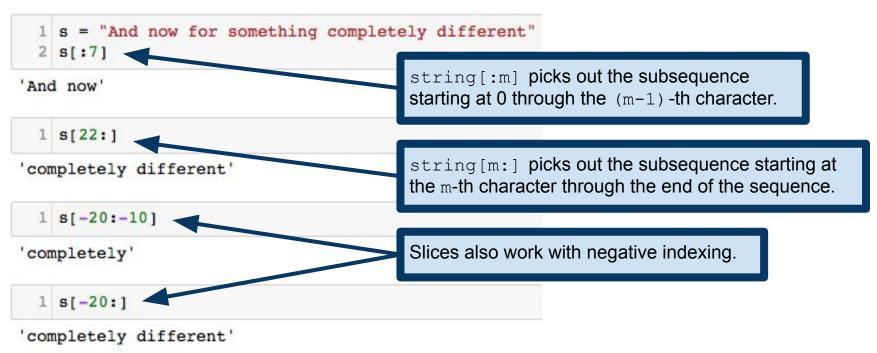

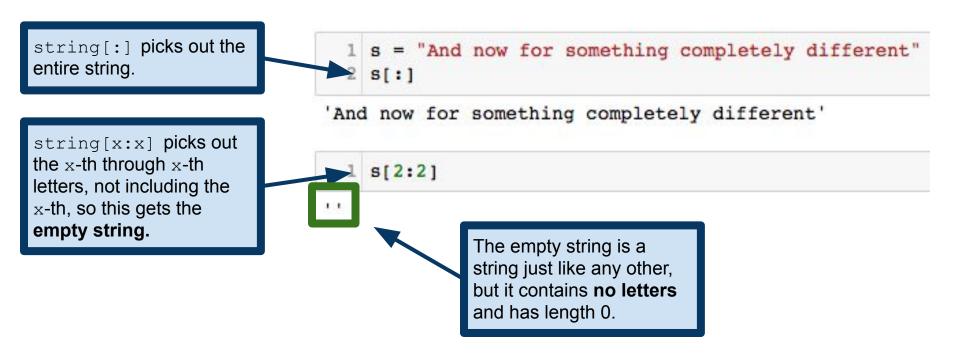

# Important concept: immutability

What if I want to change a letter in my string? Try and assign a different string to a subsequence of a string. 1 mystr = 'goat' 2 mystr[0] = 'b Traceback (most recent call last) TypeError <ipython-input-27-cf531ebclce4> in <module>() 1 mystr = 'goat' ----> 2 mystr[0] = 'b' TypeError: 'str' object does not support item assignment We get an error because strings are **immutable**. We can't change the value of an existing string.

#### Important concept: immutability

What if I want to change a letter in my string?

```
1 mystr = 'goat'
2 mystr = 'b'+mystr[1:]
3 mystr
```

'boat'

This avoids the error we saw before because it changes the value of the variable mystr, rather than trying to change the contents of a string.

# Searching sequences: the in keyword

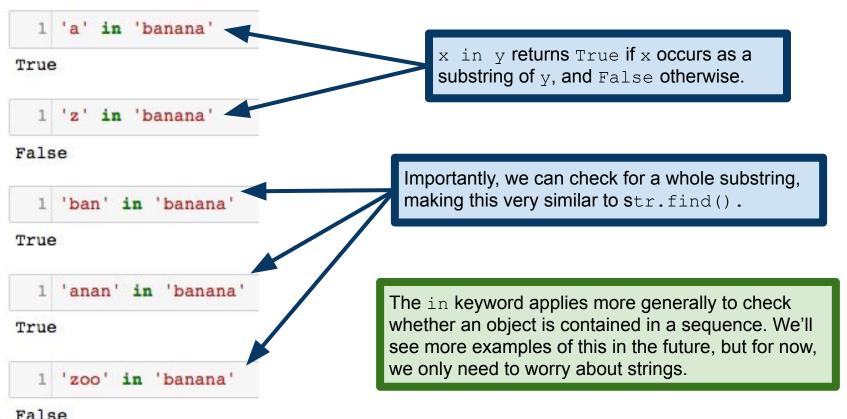

Sometimes we want to check if two strings are equal

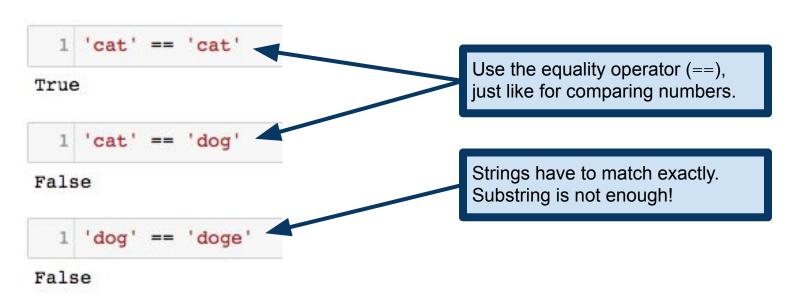

Sometimes we want to check if two strings are equal

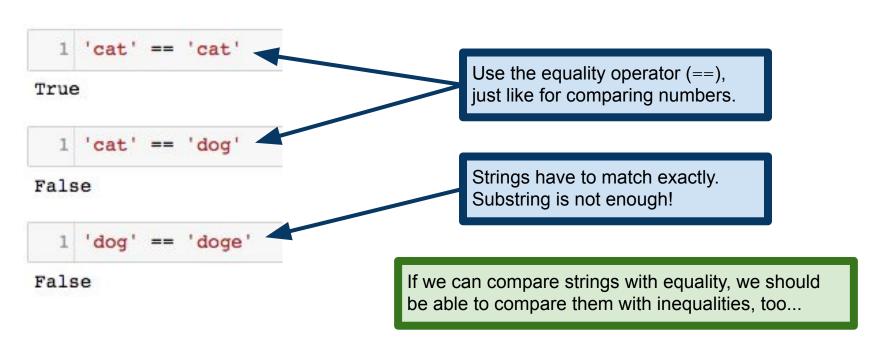

We can also compare words under alphabetical ordering

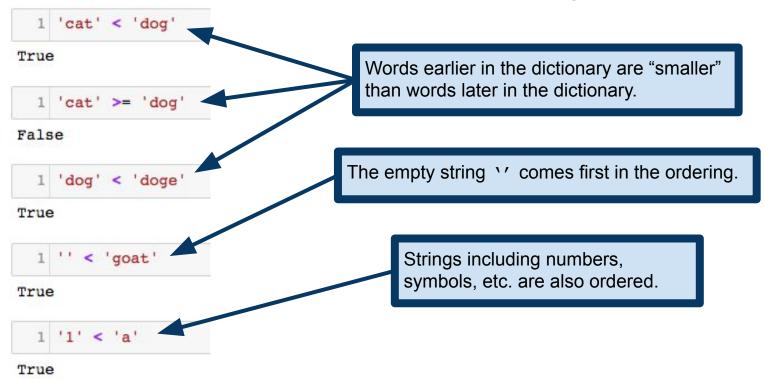

Important: upper case and lower case letters ordered differently!

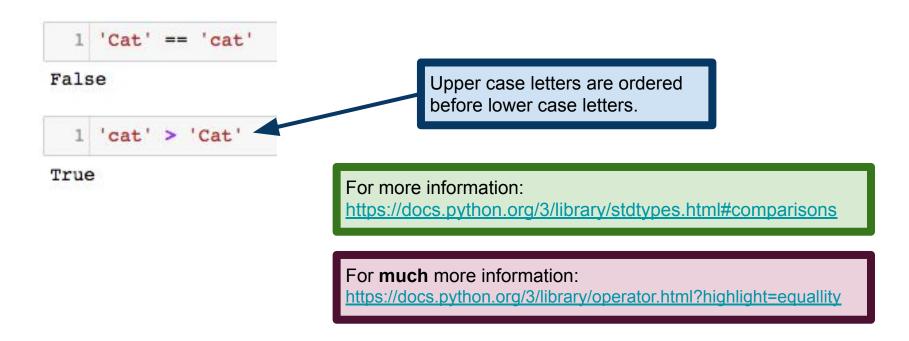

# Iterating over strings

```
i=0
while i<len(animal):
    print animal[i]

d

multiple i<len(animal):
    print animal[i]
    i=i+1

multiple i<len(animal):
    print animal[i]
    i=i+1

multiple i<len(animal):
    using an index variable.

multiple i<len(animal):
    using an index variable.

multiple i<len(animal):
    print animal[i]
    i=i+1</pre>

...but there's a better way to perform this operation...

t.
```

#### Iterations and traversals: for-loops

```
for c in animal:
print(c)

For-loop provides a more concise way to express the pattern on the right.
```

```
i=0
while i<len(animal):
    print animal[i]
    i=i+1

The for-loop at left also lets us avoid creating an extra index variable.
The best programmer is the lazy one?</pre>
```

This traversal pattern works for any sequence data, not just strings. Stay tuned! If you're impatient: <a href="https://docs.python.org/3/library/stdtypes.html#sequence-types-list-tuple-range">https://docs.python.org/3/library/stdtypes.html#sequence-types-list-tuple-range</a>

#### Example: string traversal

```
1 def count(word, letter):
2    cnt = 0
3    for c in word:
4        if c==letter:
5            cnt = cnt+1
6    return cnt
```

```
1 count('banana', 'a')
3
```

```
1 count('banana', 'z')
```

The function count makes use of a common pattern, often called a **traversal**. We examine each element of a sequence (i.e., a string), taking some action for each element.

The variable cnt keeps a tally of how many times we have seen letter in the string word, so far. We call such a variable a counter or an accumulator.

#### Python Lists

Strings in Python are "sequences of characters"

But what if I want a sequence of something else?

A vector would be naturally represented as a sequence of numbers

A class roster might be represented as a sequence of strings

Python lists are sequences whose values can be of any data type We call these list entries the **elements** of the list

Python lists are roughly analogous to vectors in R

We create a list by putting its elements between square brackets, separated by commas.

```
1 fruits = ['apple', 'orange', 'banana', 'kiwi']
2 fibonacci = [0, 1, 1, 2, 3, 5, 8, 13, 21]
3 mixed = ['one', 2, 3.0]
4 pythagoras = [[3,4,5], [5, 12, 13], [8, 15, 17]]
```

We create a list by putting its elements between square brackets, separated by commas.

This is a list of four strings.

```
fruits = ['apple', 'orange', 'banana', 'kiwi']

mixed = ['one', 2, 3.0]

pythagoras = [[3,4,5], [5, 12, 13], [8, 15, 17]]
```

We create a list by putting its elements between square brackets, separated by commas.

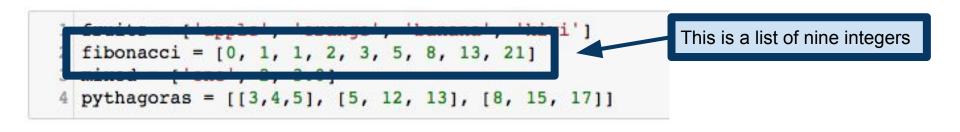

We create a list by putting its elements between square brackets, separated by commas.

```
fruits = ['apple', 'orange', 'banana', 'kiwi'] of the same to a string, an in mixed = ['one', 2, 3.0]

[[2,1,5], [5, 12, 13], [8, 15, 17]]
```

The elements of a list need not be of the same type. Here is a list with a string, an integer and a float.

We create a list by putting its elements between square brackets, separated by commas.

```
1 fruits = ['apple', 'orange', 'banana', 'kiwi']
2 fibonacci = [0, 1, 1, 2, 3, 5, 8, 13, 21]
3 mixed = ['one', 2, 3, 0]
pythagoras = [[3,4,5], [5, 12, 13], [8, 15, 17]]
```

A list can even contain more lists! This is a list of three lists, each of which is a list of three integers.

It is possible to construct a list with no elements, the empty list.

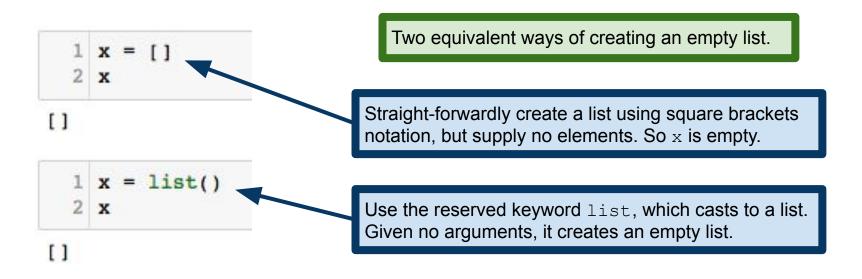

#### Accessing List Elements

```
1 fruits = ['apple', 'orange', 'banana', 'kiwi']
  2 fruits[0]
'apple'
                                      We can access individual elements of a list just like a
                                      string. This is because both strings and lists are
  1 fruits[1]
                                      examples of Python sequences.
'orange'
  1 fruits[2]
'banana'
                                      Indexing from the end of the list, just like with strings.
  1 fruits[-1]
'kiwi'
```

# **Accessing List Elements**

```
1 fruits = ['apple', 'orange', 'banana', 'kiwi']
  2 fruits
                                               Unlike strings, lists are mutable. We can change
['apple', 'orange', 'banana', 'kiwi']
                                               individual elements after creating the list.
  1 fruits[-1] = 'mango'
  2 fruits
['apple', 'orange', 'banana', 'mango']
                                               Reminder of what happens if we try to do this with a
  1 mystring = 'goat'
                                               string. This error is because string are immutable.
  2 mystring[0]='b'
                                               Once they're created, they can't be altered.
                                              Traceback (most recent call last)
TypeError
<ipython-input-86-b526da741b9a> in <module>()
      1 mystring = 'goat'
---> 2 mystring[0]='b'
TypeError: 'str' object does not support item assignment
```

#### Lists are sequences, so they have a length

```
fruits = ['apple', 'orange', 'banana', 'kiwi']
  2 len(fruits)
4
                                      The empty list has length 0, just like the empty string.
    len([])
0
  1 pythagoras = [[3, 4, 5], [5, 12, 13], [8, 15, 17]]
  2 len(pythagoras)
                                      One might be tempted to say that pythagoras should
3
                                      have length 9, but each element of a list counts only
                                      once, even if it is itself a more complicated object!
```

# Lists are sequences, so they support the in operator

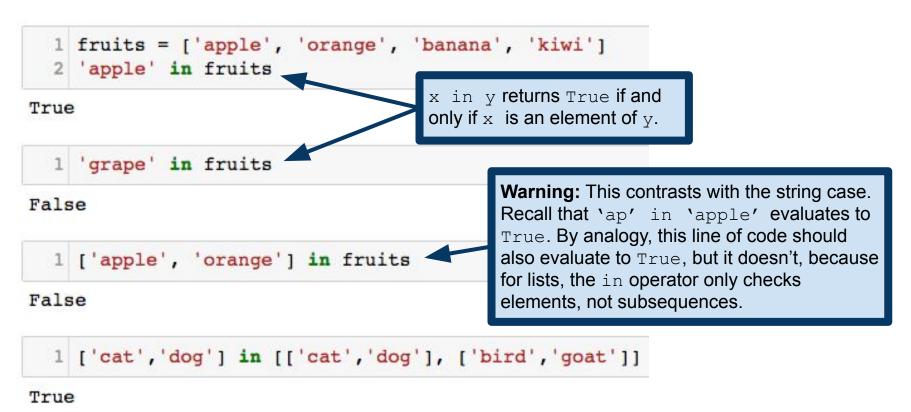

#### List operations: concatenation

List concatenation is similar to strings.

```
1 fibonacci = [0,1,1,2,3,5,8]
2 primes = [2,3,5,7,11,13]
3 fibonacci + primes

[0, 1, 1, 2, 3, 5, 8, 2, 3, 5, 7, 11, 13]

1 3*['cat','dog']

['cat', 'dog', 'cat', 'dog', 'cat', 'dog']
```

These operations are precisely analogous to the corresponding string operations. This makes sense, since both strings and lists are **sequences**. <a href="https://docs.python.org/3/library/stdtypes.html#typesseq">https://docs.python.org/3/library/stdtypes.html#typesseq</a>

## List operations: slices

Also like strings, it is possible to select **slices** of a list

```
1 animals = ['cat', 'dog', 'goat', 'bird', 'llama']
  2 animals[1:3]
['dog', 'goat']
  1 animals[3:]
                                   Again, analogously to the corresponding string operations.
['bird', 'llama']
                                   https://docs.python.org/3/library/stdtypes.html#typesseg
  1 animals[:2]
['cat', 'dog']
  1 animals[:]
['cat', 'dog', 'goat', 'bird', 'llama']
```

#### List Methods

Lists supply a certain set of methods:

```
list.append(x): adds x to the end of the list list.extend(L2): adds list L2 to the end of another list (like concatenation) list.sort(): sort the elements of the list list.remove(x): removes from the list the first element equal to x. list.pop(): removes the last element of the list and returns that element.
```

#### list.append() and list.extend()

[0, 1, 1, 2, 3, 5, 8, 13, 21]

```
1 animals = ['cat', 'dog', 'goat', 'bird']
                                                             We call list methods with dot
  2 animals.append('unicorn')
                                                             notation. These are methods
  3 animals
                                                             supported by certain objects.
['cat', 'dog', 'goat', 'bird', 'unicorn']
  1 fibonacci = [0,1,1,2,3,5,8]
                                                    Warning: list.append() adds
  2 fibonacci.append([13,21])
                                                    its argument as the last element of
  3 fibonacci
                                                    a list! Use list.extend() to
                                                    concatenate to the end of the list!
[0, 1, 1, 2, 3, 5, 8, [13, 21]]
  1 fibonacci = [0,1,1,2,3,5,8]
  2 fibonacci.extend([13, 21])
                                            Note: all of these list methods act upon the list that
  3 fibonacci
                                            calls the method. These methods don't return the
```

new list, they alter the list on which we call them.

#### list.sort() and sorted()

```
animals = ['cat', 'dog', 'goat', 'bird']
   animals.sort()
   animals
['bird', 'cat', 'dog', 'goat']
 1 mixed = [1, 3.5, 2.71828, 1.001, 5]
 2 mixed.sort()
   mixed
[1, 1.001, 2.71828, 3.5, 5]
   animals = ['cat', 'dog', 'goat', 'bird']
   sorted animals = sorted(animals)
   sorted animals
['bird', 'cat', 'dog', 'goat']
   animals
['cat', 'dog', 'goat', 'bird']
```

list.sort() sorts the list in place. See documentation for how Python sorts data of different types.

If I don't want to sort a list in place, the sorted() command returns a sorted version of the list, leaving its argument unchanged.

# Removing elements: list.pop()

```
1 animals = ['cat', 'dog', 'goat', 'bird']
  2 animals.pop()
                                                 list.pop() removes the last element
'bird'
                                                 from the list and returns that element.
  1 animals
['cat', 'dog', 'goat']
                                               list.pop() takes an optional argument,
  1 fibonacci = [0,1,1,2,3,5,8]
                                               which indexes into the list and removes and
  2 fibonacci.pop(3) -
                                               returns the indexed element
  1 fibonacci
                                              Again, this method alters the list itself,
                                               rather than returning an altered list.
[0, 1, 1, 3, 5, 8]
```

# Removing elements: list.remove()

```
1 animals = ['cat', 'dog', 'goat', 'bird']
  2 animals.remove('cat')
  3 animals
['dog', 'goat', 'bird']
                                                  list.remove(x) removes the first
                                                 instance of x in the list.
  1 numbers = [0,1,2,3,1,2,3,2,3]
  2 numbers.remove(2)
  3 numbers
[0, 1, 3, 1, 2, 3, 2, 3]
                                                     Raises a ValueError if
                                                     no such element exists.
  1 numbers.remove(4)
ValueError
                                            Traceback (most recent call last)
<ipython-input-160-6d289ee6c03d> in <module>()
---> 1 numbers.remove(4)
ValueError: list.remove(x): x not in list
```

#### Lists and strings

Lists and strings are both sequences, but they aren't quite the same...

```
1 goatstr = 'goat'
    goatlist = list(goatstr)
                                                   str.split() turns a string into a list
  3 goatlist
                                                   of strings, splitting the string on its
                                                  argument, called the delimiter.
['g', 'o', 'a', 't']
  1 wittgenstein = 'Die Welt ist alles was der Fall ist.'
  2 t = wittgenstein.split(' ')
  3 t
['Die', 'Welt', 'ist', 'alles', 'was', 'der', 'Fall', 'ist.']
                                                  str.join() is like the inverse of
  1 delim = ' '
                                                  str.split(). It takes a list of strings
  2 delim.join(t)
                                                  and joins them into a single string.
'Die Welt ist alles was der Fall ist.'
```

## Common pattern: list traversal

For each element of a list, do something with that element

```
1 fruits = ['apple', 'orange', 'banana', 'kiwi']
  2 for f in fruits:
         print(f)
apple
orange
banana
kiwi
                                      range (x) produces a sequence of the integers 0 to x-1.
                                      For more information:
    numbers = range(5)
                                      https://docs.python.org/3/library/stdtypes.html#ranges
  2 for n in numbers:
        print(2**n)
```

## Common pattern: list traversal

For each element of a list, do something with that element

```
fruits = ['apple', 'orange', 'banana', 'kiwi']
for i in range(len(fruits)):
    fruits[i] = fruits[i].upper()

for f in fruits:
    print(f)

APPLE
ORANGE
BANANA
KIWI
Sometimes, we need to be able to index into the list itself, in which case we use a slightly different traversal pattern, in which we iterate an index variable, i in this example.
```

## Common pattern: list traversal

For each element of a list, do something with that element

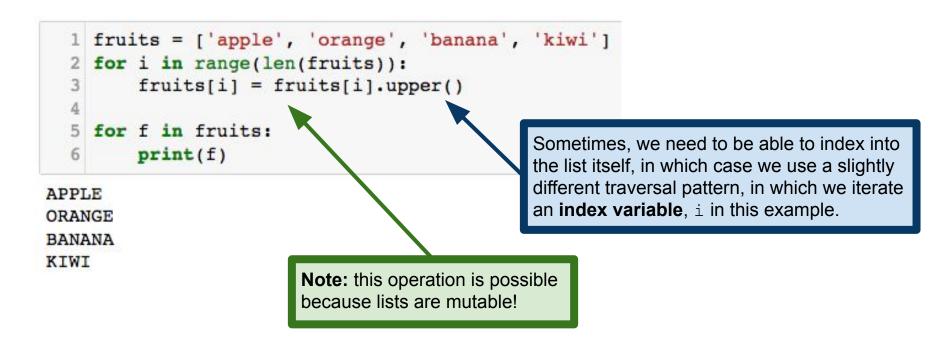

**Example:** suppose I want to square every element of a list.

```
def square all(t):
         res = []
                                                     This function takes a list t, and creates
         for elmt in t:
                                                     a new list res, which consists of the
             res.append(elmt**2)
                                                     squares of the elements of t.
         return res
    square all(range(10))
                                                      This kind of operation, in which we
[0, 1, 4, 9, 16, 25, 36, 49, 64, 81]
                                                      apply a function to each element of a
                                                      list, is called a map operation.
  1 fibonacci = [0,1,1,2,3,5,8,13,21]
  2 square all(fibonacci)
                                                     Note: unlike the list methods in the
[0, 1, 1, 4, 9, 25, 64, 169, 441]
                                                     previous slides, this function creates a
                                                     new list, and doesn't alter the argument.
  1 fibonacci
[0, 1, 1, 2, 3, 5, 8, 13, 21]
```

**Example:** I want to remove all even numbers from a list.

```
def remove even(t):
        res = []
                                                    This function takes a list t, and creates
        for elmt in t:
                                                    a new list res, which contains only the
             if elmt % 2 == 0:
                                                    odd elements of t.
                 continue
             else: # elmt is odd.
                 res.append(elmt)
        return res
                                                   This kind of operation, in which we keep
    remove even(range(10))
                                                   only the elements of a list that satisfy some
                                                   condition, is called a filter operation.
[1, 3, 5, 7, 9]
  1 fibonacci = [0,1,1,2,3,5,8,13,21]
  2 remove_even(fibonacci)
                                                    Note: again, this function creates a new
[1, 1, 3, 5, 13, 21]
                                                    list, and doesn't alter the argument.
  1 fibonacci
[0, 1, 1, 2, 3, 5, 8, 13, 21]
```

**Example:** compute the sum of a list of numbers

```
def my sum(t):
        res = 0
        for elmt in t:
            res += elmt
  5
        return res
    my sum(range(10))
45
  1 fibonacci = [0,1,1,2,3,5,8,13,21]
  2 my sum(fibonacci)
54
  1 my sum([])
```

This function takes a list t, sums the elements of t, and returns the sum.

This notation may be familiar to you already. It is called augmented assignment. It is short for res = res + elmt.

The variable res holds a running sum. We call a variable like this an accumulator.

This kind of operation, in which we combine the elements of a list to obtain a single element, is called a **reduce** operation.

We'll see lots more of these operations later in the course

They're fundamental to functional programming

MapReduce and related frameworks are built on this paradigm

**Note:** all examples were on lists of numbers...

...but can write similar functions for strings or other more complicated data

Some of these operations can be expressed with Python list comprehensions

## Map with list comprehensions

```
Basic pattern: [f(x) \text{ for } x \text{ in mylist}]
                                              creates a new list, whose elements are the
                                              elements of mylist, each with function f applied.
  1 zero2nine = range(10)
  2 [x**2 for x in zero2nine]
[0, 1, 4, 9, 16, 25, 36, 49, 64, 81]
                                                             Note: the function f must
                                                             actually return something!
  1 animals = ['cat', 'dog', 'goat', 'bird']
  2 [s.upper() for s in animals]
['CAT', 'DOG', 'GOAT', 'BIRD']
                                                     List comprehensions are a special pattern
                                                     supplied by Python. They're one of the
                                                     features of Python that makes it appealing.
                                                     Very expressive way to write operations!
```

## Filter with list comprehensions

```
Basic pattern:
  1 fibonacci = [0,1,1,2,3,5,8,13,21]
                                                [x for x in mylist if boolean expr]
  2 [x for x in fibonacci if x % 2 ==1]
                                                creates a new list of all and only the elements of
                                                mylist that satisfy boolean expr.
[1, 1, 3, 5, 13, 21]
  1 animals = ['cat', 'dog', 'goat', 'bird']
  2 [x.upper() for x in animals if 'o' in x[1]]
                                                             Can combine filter and map to
                                                             apply a function to only the
['DOG', 'GOAT']
                                                             elements that pass the filter.
  1 [x for x in animals if len(x)==5]
```

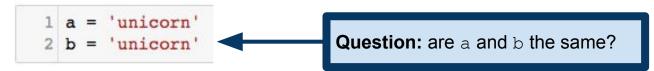

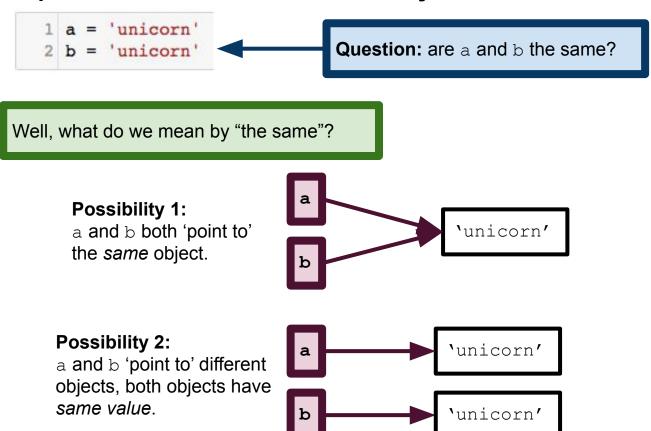

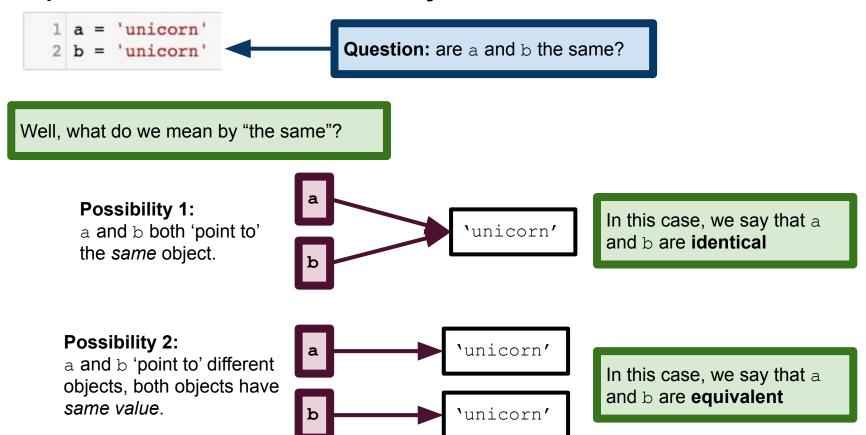

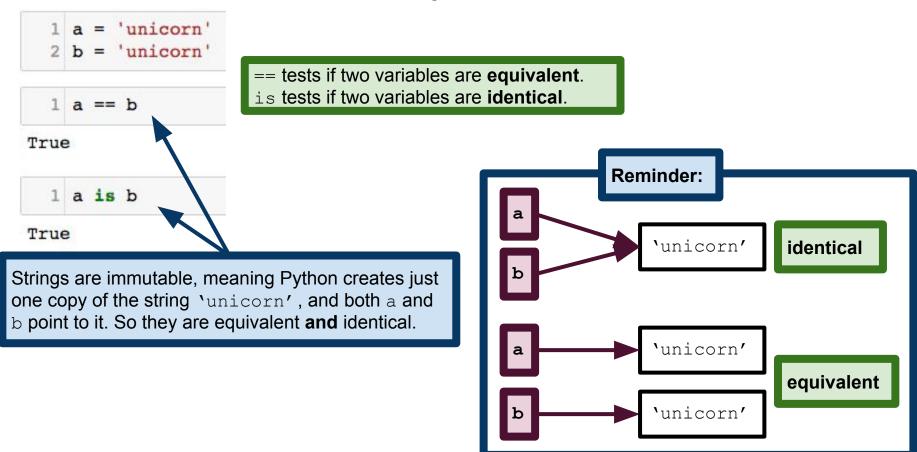

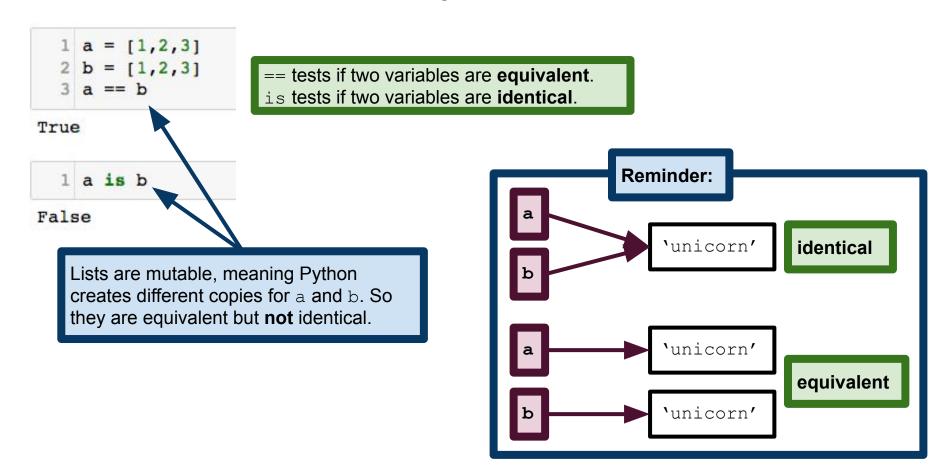

```
1 a = [1,2,3]
2 b = a
3 a is b
```

== tests if two variables are equivalent.
is tests if two variables are identical.

Question: will this evaluate to True or False?

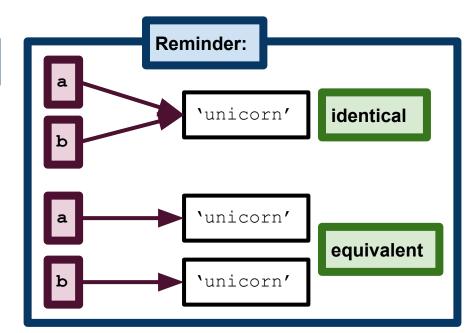

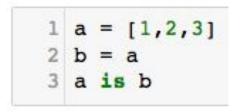

#### True

**Answer:** evaluates to True, because assignment changes the **reference** of a variable.

**Reference** of a variable is the value to which it "points", like on the right.

An object that has more than one reference (i.e., more than one "name") is called **aliased**. So, on the right, 'unicorn' is aliased.

== tests if two variables are equivalent.
is tests if two variables are identical.

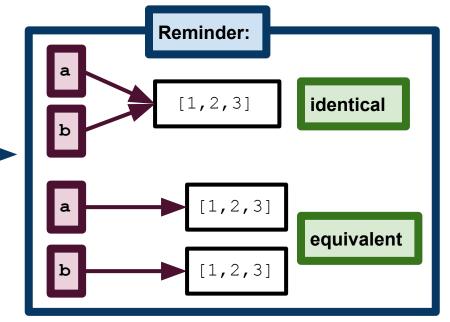

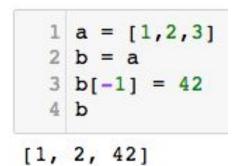

**Warning:** Aliased mutable objects can sometimes cause unexpected behavior.

Question: what should this evaluate to?

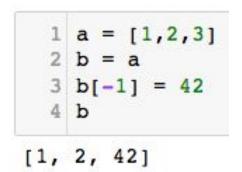

**Warning:** Aliased mutable objects can sometimes cause unexpected behavior.

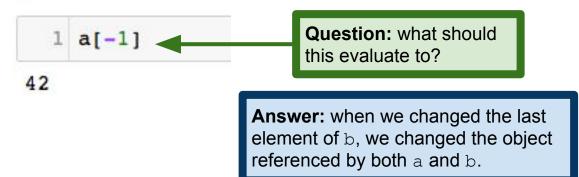

## Pass-by-reference vs pass-by-value

```
1 def make_end_42(t):
2  # Change the last element of
3  # list t to be 42.
4  t[-1] = 42
5
6 a = [1,2,3]
7 make_end_42(a)
8 a
```

When you pass an object to a function, the function gets a reference to that object. So changes that we make inside the function are also true outside. This is called **pass-by-reference**, because the function gets a reference to its argument.

[1, 2, 42]

## Pass-by-reference vs pass-by-value

```
1 def make_end_42(t):
    # Change the last element of
3  # list t to be 42.
4  t[-1] = 42
5
6 a = [1,2,3]
7 make_end_42(a)
8
```

[1, 2, 42]

When you pass an object to a function, the function gets a reference to that object. So changes that we make inside the function are also true outside. This is called **pass-by-reference**, because the function gets a reference to its argument.

**Note:** strictly speaking, what Python does is not pass-by-reference in the same way as what is normally meant by the term. This is because Python does not use pointers per se in the way that, e.g., C/C++ does.

## Pass-by-reference vs pass-by-value

```
def wrong_make_end_42(t):
    # Change the last element of
    # list t to be 42, incorrectly.
    t = t[:-1] # delete the last element.
    t.append(42)

a = [1,2,3]
wrong_make_end_42(a)
a
```

When we make the assignment to t in line 4, we create a new list, and the reference of t is changed, so it no longer points to the list that we passed to the function!

[1, 2, 3]

**Moral of the story:** be careful when working with mutable objects, especially when you are trying to modify objects in place. Often, it's better to just write a function that modifies a list and returns the modified list!